# CS388: Natural Language Processing Lecture 7: Transformers

## Greg Durrett

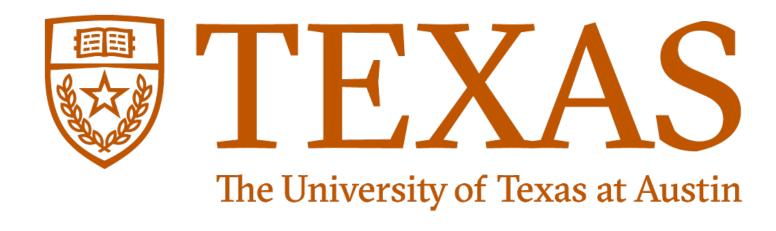

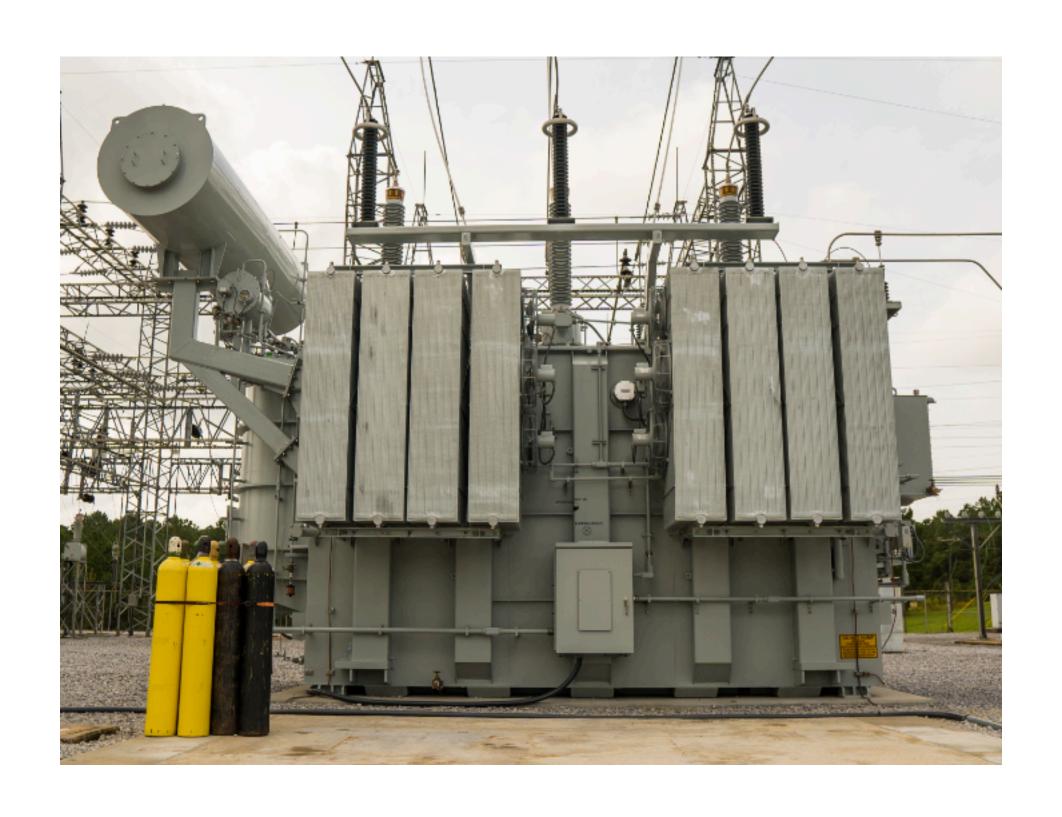

#### Administrivia

Project 2 due on Feb 13 (one week); autograder fixed

d\_internal vs. d\_model: d\_internal in the code is d\_k in the slides

Final project spec posted Thursday

## Recap: Attention

```
Step 1: Compute scores for each key
```

```
keys k_i
[1, 0] [1, 0] [0, 1] [1, 0] query: q = [0, 1] (we want to find 1s)

0 \quad 0 \quad 1 \quad 0

s_i = k_i^T q

0 \quad 0 \quad 1 \quad 0
```

Step 2: softmax the scores to get probabilities  $\alpha$ 

```
0 0 1 0 => (1/6, 1/6, 1/2, 1/6) if we assume e=3
```

Step 3: compute output values by multiplying embs. by alpha + summing

```
result = sum(\alpha_i e_i) = 1/6 [1, 0] + 1/6 [1, 0] + 1/2 [0, 1] + 1/6 [1, 0] = [1/2, 1/2]
```

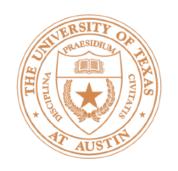

## Recap: Self-Attention

$$E = \begin{pmatrix} 10 \\ 10 \\ 01 \\ 10 \end{pmatrix}$$

$$\mathcal{N}^{Q} = \begin{array}{c} 0 & 1 \\ 0 & 1 \end{array}$$

$$W^{\mathsf{K}} = \begin{bmatrix} 10 & 0 \\ 0 & 10 \end{bmatrix}$$

$$E = \begin{pmatrix} 10 \\ 10 \\ 01 \\ 10 \end{pmatrix} \qquad W^{Q} = \begin{pmatrix} 0 & 1 \\ 0 & 1 \\ 0 & 1 \end{pmatrix} \qquad W^{K} = \begin{pmatrix} 10 & 0 \\ 0 & 10 \\ 0 & 1 \\ 0 & 1 \end{pmatrix}$$

$$Q = E(W^{Q}) = \begin{pmatrix} 0 & 1 \\ 0 & 1 \\ 0 & 1 \\ 0 & 1 \end{pmatrix} \qquad K = E(W^{K}) = \begin{pmatrix} 10 & 0 \\ 10 & 0 \\ 0 & 10 \\ 10 & 0 \end{pmatrix}$$

$$K = E(W^{K}) = \begin{cases} 10.0 \\ 10.0 \\ 0.10 \\ 10.0 \end{cases}$$

Scores 
$$S = QK^T$$
  $S_{ij} = q_i \cdot k_j$   
len x len = (len x d) x (d x len)

Final step: softmax to get attentions A, then output is AE \*technically it's A (EW), using a values matrix V = EW

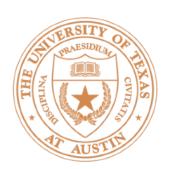

## Recap: Multi-head Self-Attention

Just duplicate the whole computation with different weights:

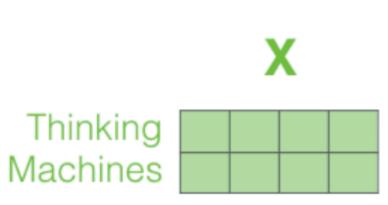

Alammar, The Illustrated Transformer

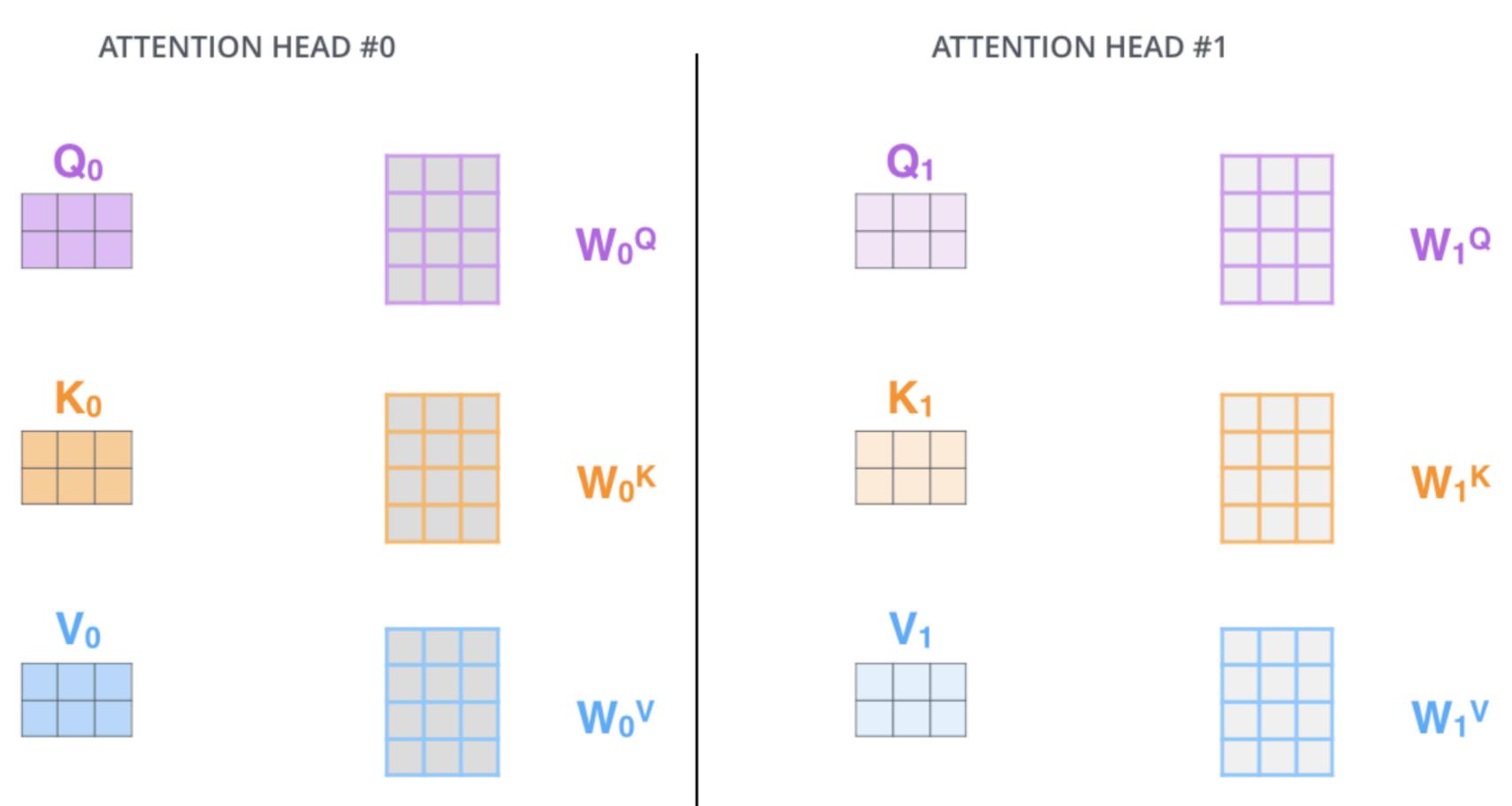

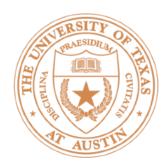

# Recap: Positional Encodings

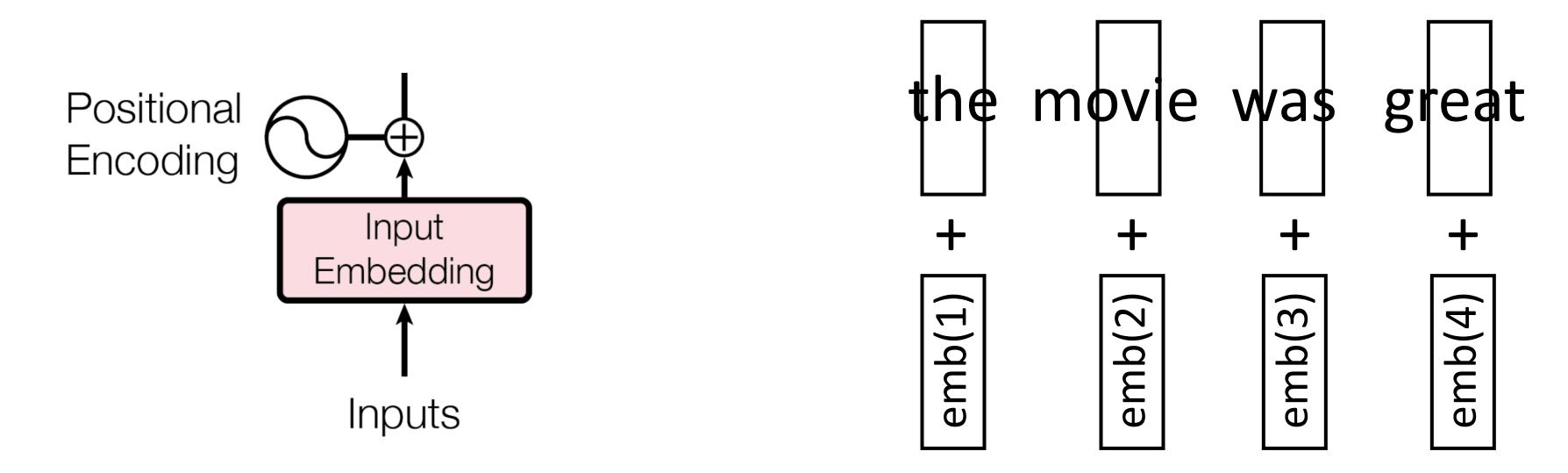

Encode each sequence position as an integer, add it to the word embedding vector

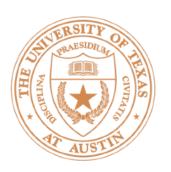

## Recap: Positional Encodings

Alammar, The Illustrated Transformer

 Alternative from Vaswani et al.: sines/cosines of different frequencies (closer words get higher dot products by default)

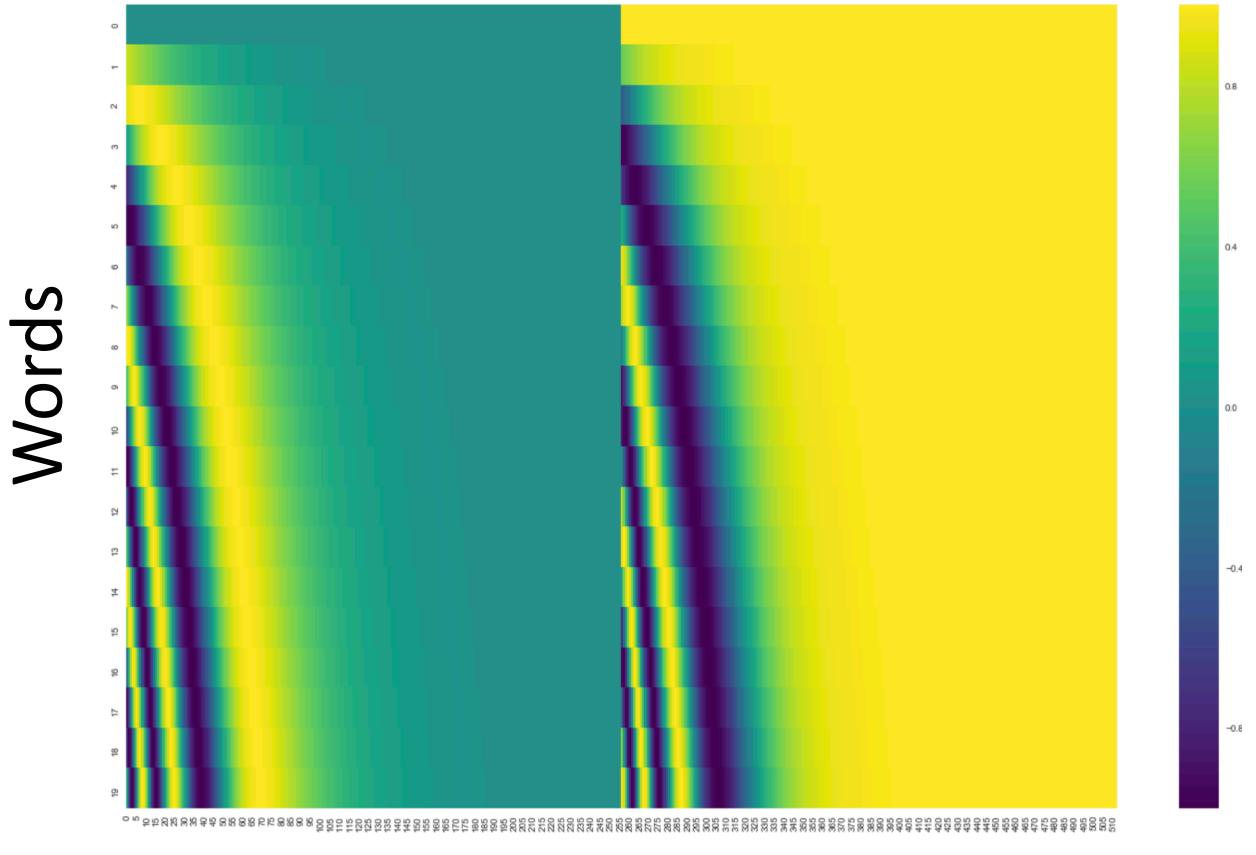

Embedding dim

# Transformers

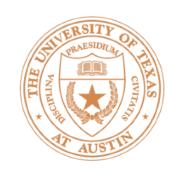

#### Architecture

 Alternate multi-head self-attention with feedforward layers that operate over each word individually

$$FFN(x) = \max(0, xW_1 + b_1)W_2 + b_2$$

- These feedforward layers are where most of the parameters are
- Residual connections in the model: input of a layer is added to its output
- Layer normalization: controls the scale of different layers in very deep networks (not needed in the assignment)

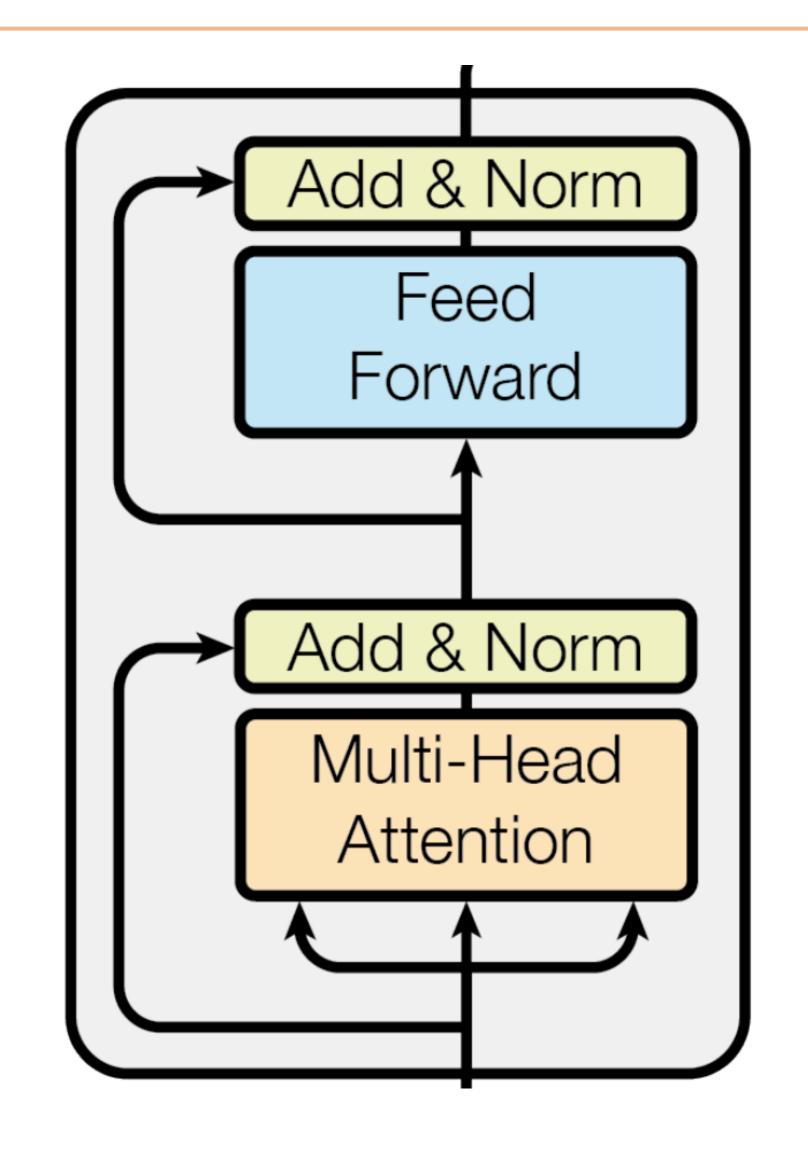

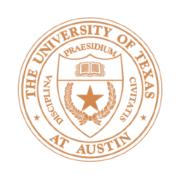

#### Dimensions

- Vectors: d<sub>model</sub>
- Queries/keys:  $d_k$ , always smaller than  $d_{model}$
- Values: separate dimension  $d_v$ , output is multiplied by  $W^o$  which is  $d_v x d_{model}$  so we can get back to  $d_{model}$  before the residual

 $d_v \rightarrow d_{model}$ 

FFN can explode the dimension with  $W_1$  and collapse it back with  $W_2$ 

$$FFN(x) = \max(0, xW_1 + b_1)W_2 + b_2$$

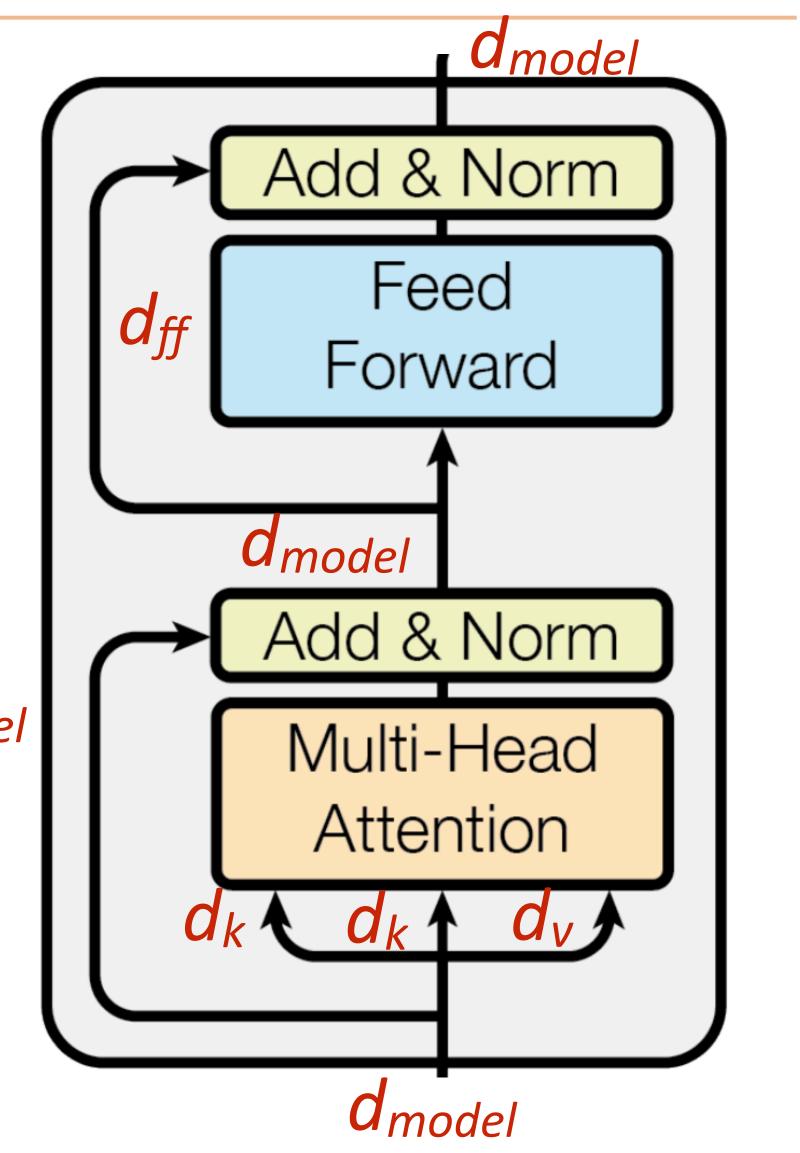

Vaswani et al. (2017)

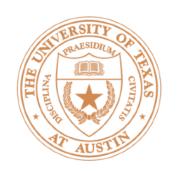

#### Transformer Architecture

|      | $\mid N \mid$ | $d_{ m model}$ | $d_{ m ff}$ | h | $d_{k}$ | $d_v$ |
|------|---------------|----------------|-------------|---|---------|-------|
| base | 6             | 512            | 2048        | 8 | 64      | 64    |

From Vaswani et al.

| Model Name            | $n_{ m params}$ | $n_{ m layers}$ | $d_{ m model}$ | $n_{ m heads}$ | $d_{ m head}$ |
|-----------------------|-----------------|-----------------|----------------|----------------|---------------|
| GPT-3 Small           | 125M            | 12              | 768            | 12             | 64            |
| GPT-3 Medium          | 350M            | 24              | 1024           | 16             | 64            |
| GPT-3 Large           | 760M            | 24              | 1536           | 16             | 96            |
| GPT-3 XL              | 1.3B            | 24              | 2048           | 24             | 128           |
| GPT-3 2.7B            | 2.7B            | 32              | 2560           | 32             | 80            |
| GPT-3 6.7B            | 6.7B            | 32              | 4096           | 32             | 128           |
| GPT-3 13B             | 13.0B           | 40              | 5140           | 40             | 128           |
| GPT-3 175B or "GPT-3" | 175.0B          | 96              | 12288          | 96             | 128           |

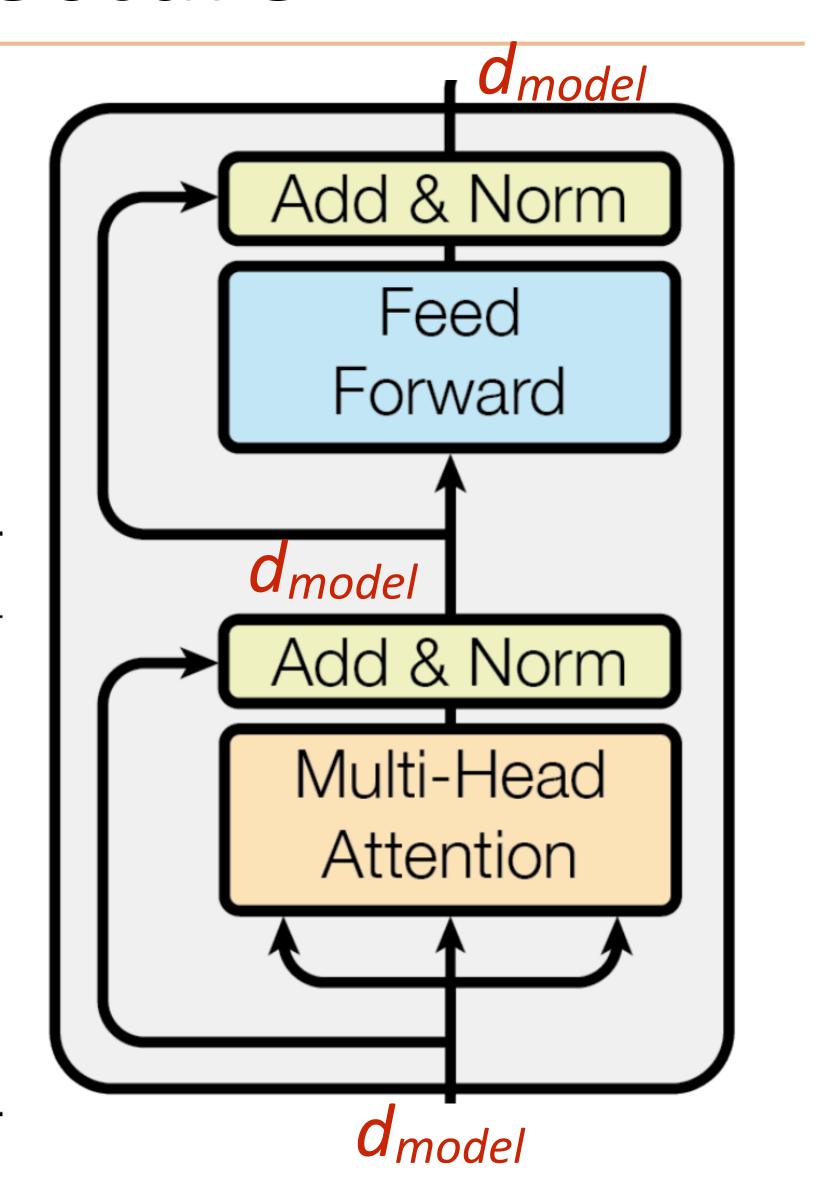

From GPT-3;  $d_{head}$  is our  $d_k$ 

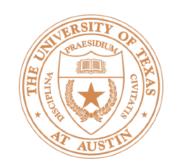

### Transformer Architecture

| 1  | description | FLOPs /<br>update | %<br>FLOPS<br>MHA | FLOPS<br>FFN | %<br>FLOPS<br>attn | %<br>FLOPS<br>logit |
|----|-------------|-------------------|-------------------|--------------|--------------------|---------------------|
| 8  | OPT setups  |                   |                   |              |                    |                     |
| 9  | 760M        | 4.3E+15           | 35%               | 44%          | 14.8%              | 5.8%                |
| 10 | 1.3B        | 1.3E+16           | 32%               | 51%          | 12.7%              | 5.0%                |
| 11 | 2.7B        | 2.5E+16           | 29%               | 56%          | 11.2%              | 3.3%                |
| 12 | 6.7B        | 1.1E+17           | 24%               | 65%          | 8.1%               | 2.4%                |
| 13 | 13B         | 4.1E+17           | 22%               | 69%          | 6.9%               | 1.6%                |
| 14 | 30B         | 9.0E+17           | 20%               | 74%          | 5.3%               | 1.0%                |
| 15 | 66B         | 9.5E+17           | 18%               | 77%          | 4.3%               | 0.6%                |
| 16 | 175B        | 2.4E+18           | 17%               | 80%          | 3.3%               | 0.3%                |

Credit: Stephen Roller on Twitter

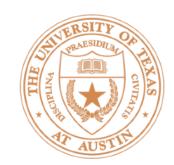

## Attention Maps

- Example visualization of attention matrix A (from assignment)
- Each row: distribution over what that token attends to.
   E.g., the first "v" attends very heavily to itself (bright yellow box)
- On the HW: look to see if the attentions make sense!

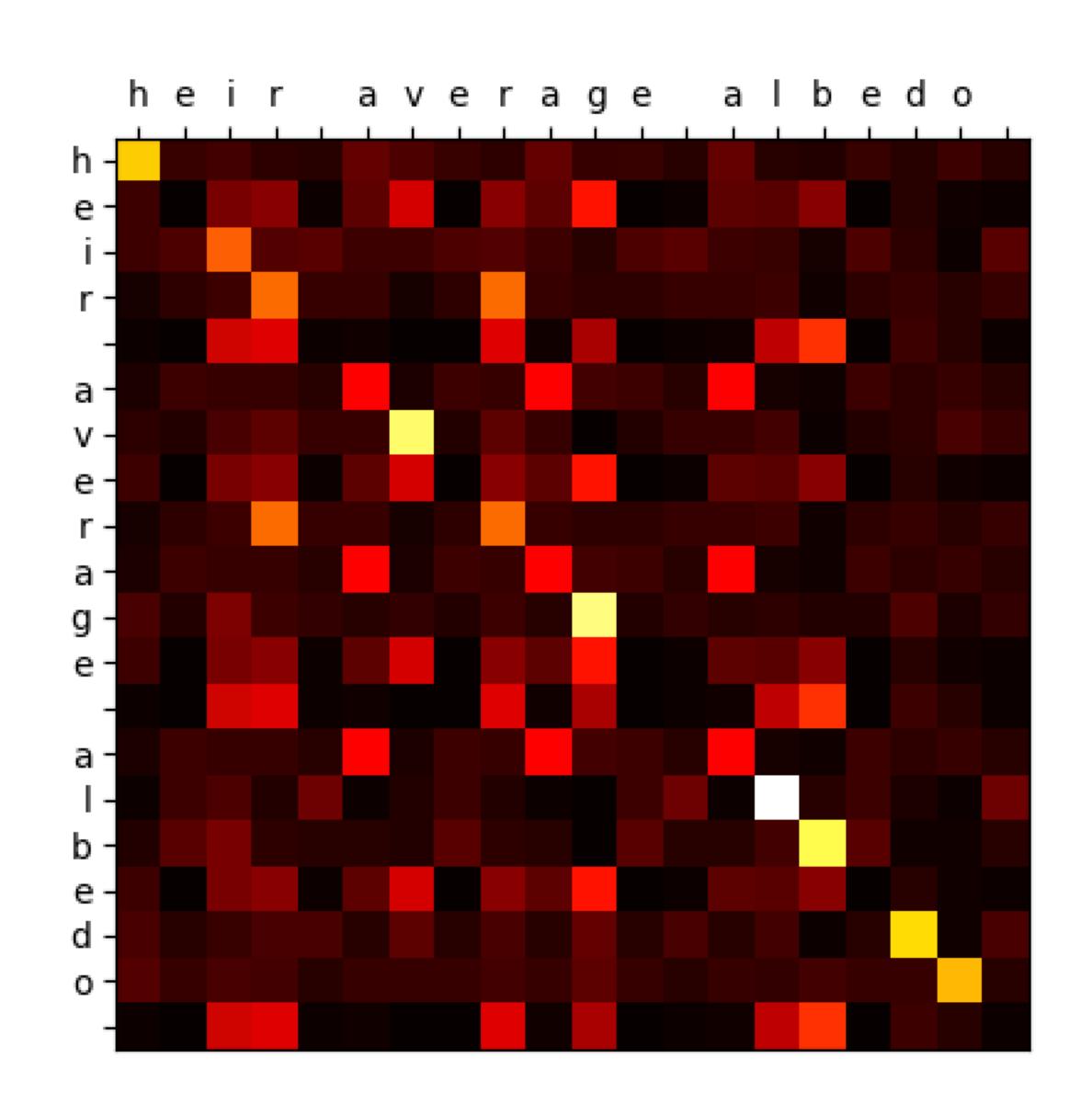

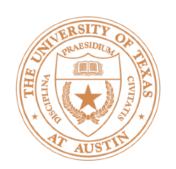

# Transformers: Complete Model

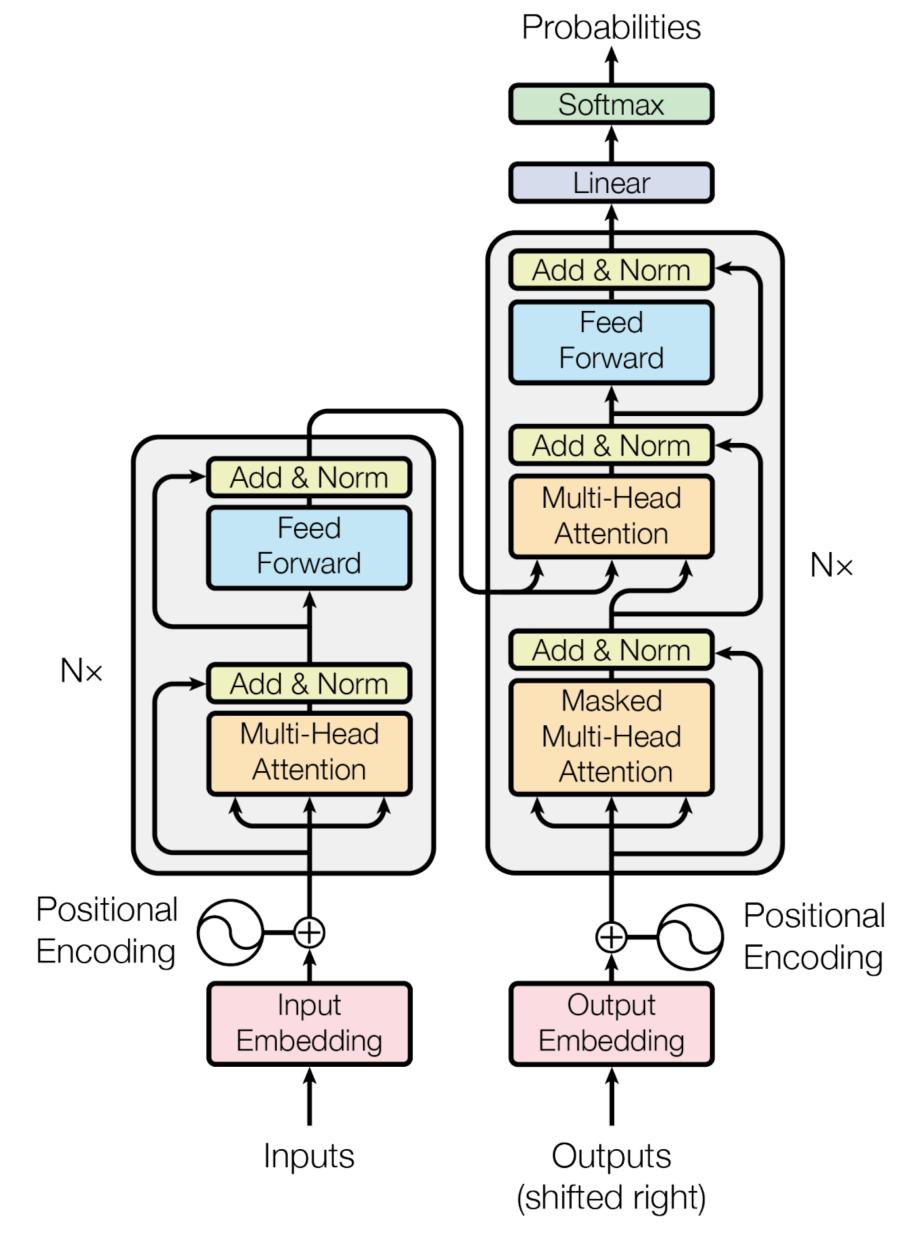

- Original Transformer paper presents an encoder-decoder model
- Right now we don't need to think about both of these parts — will return in the context of MT
- Can turn the encoder into a decoder-only model through use of a triangular causal attention mask (only allow attention to previous tokens)

# Using Transformers

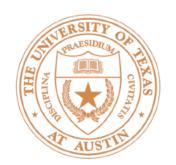

## What do Transformers produce?

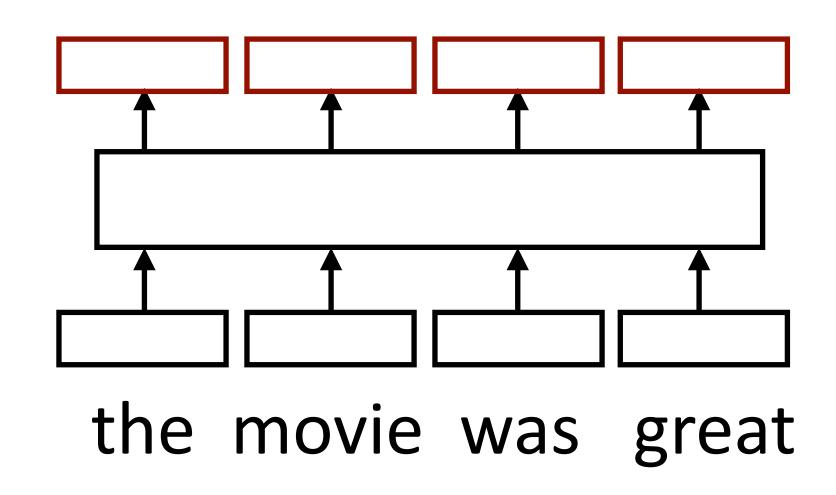

- Encoding of each word can pass this to another layer to make a prediction (like predicting the next word for language modeling)
- Like RNNs, Transformers can be viewed as a transformation of a sequence of vectors into a sequence of context-dependent vectors

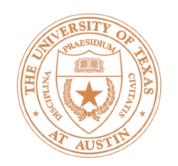

#### Transformer Uses

Transducer: make some prediction for each element in a sequence

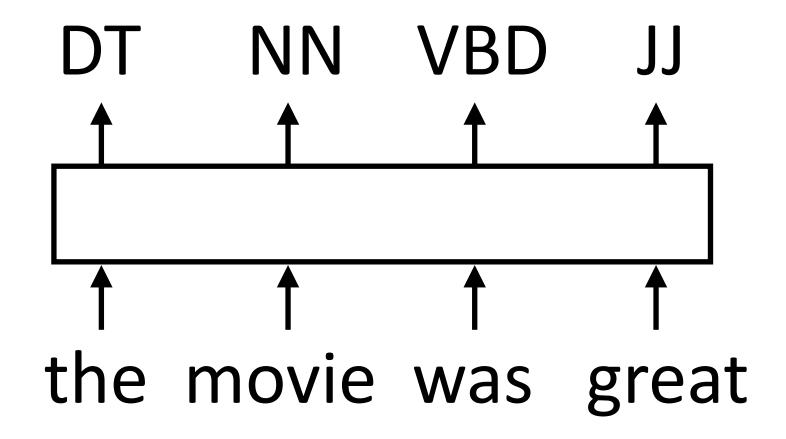

output y = score for each tag, then softmax

Classifier: encode a sequence into a fixed-sized vector and classify that

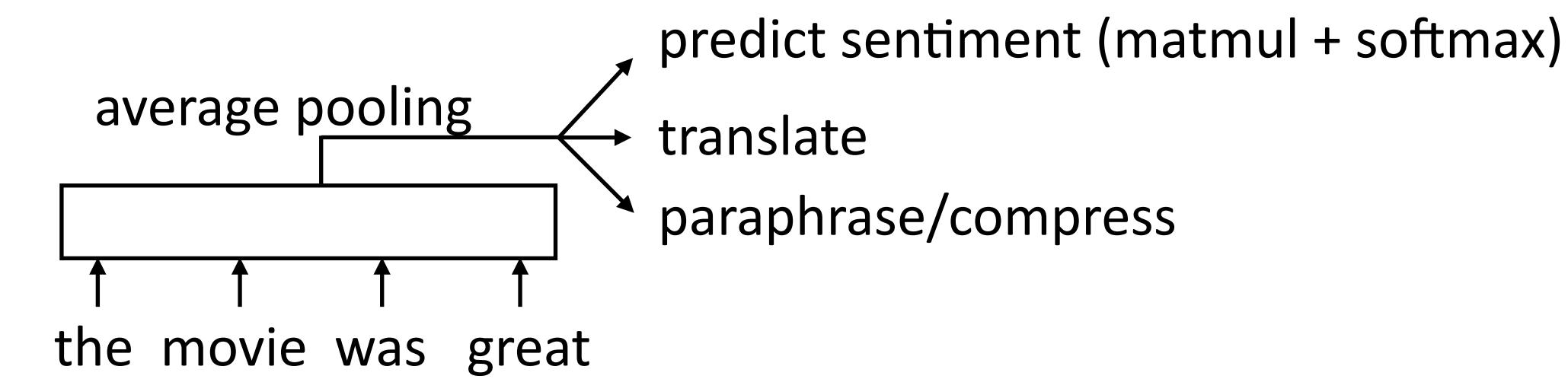

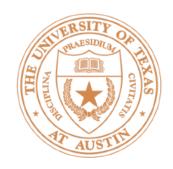

#### Transformer Uses

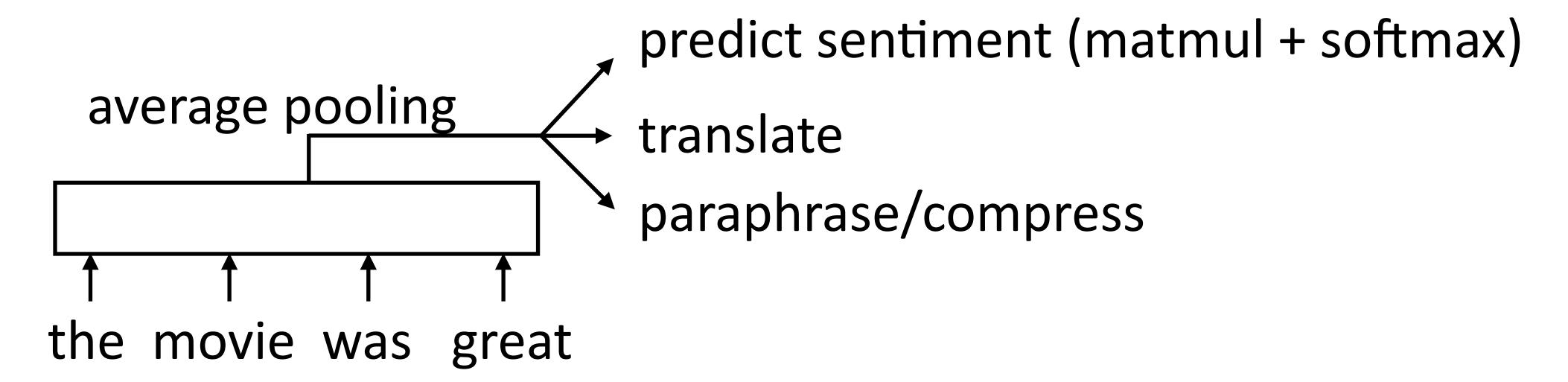

Alternative: use a placeholder [CLS] token at the start of the sequence. Because [CLS] attends to everything with self-attention, it can do the pooling for you!

encoding of [CLS token]  $\rightarrow$  matmul + softmax  $\rightarrow$  predict sentiment

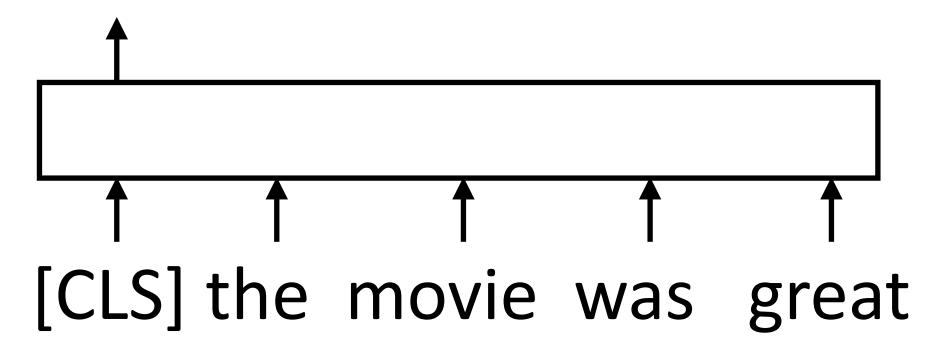

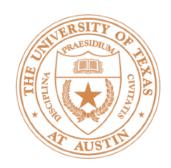

#### Transformer Uses

Sentence pair classifier: feed in two sentences and classify something about their relationship

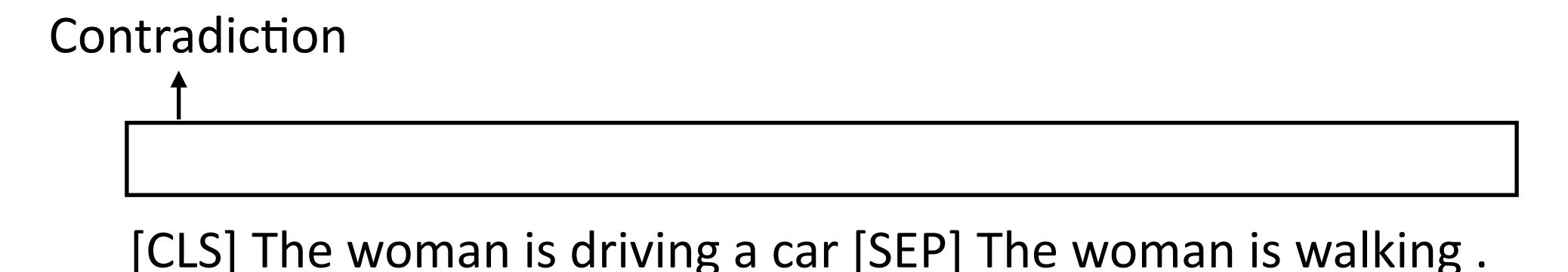

Why might Transformers be particularly good at sentence pair tasks compared to something like a DAN?

# Transformer Language Modeling

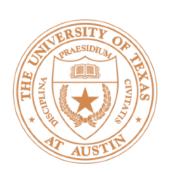

# Transformer Language Modeling

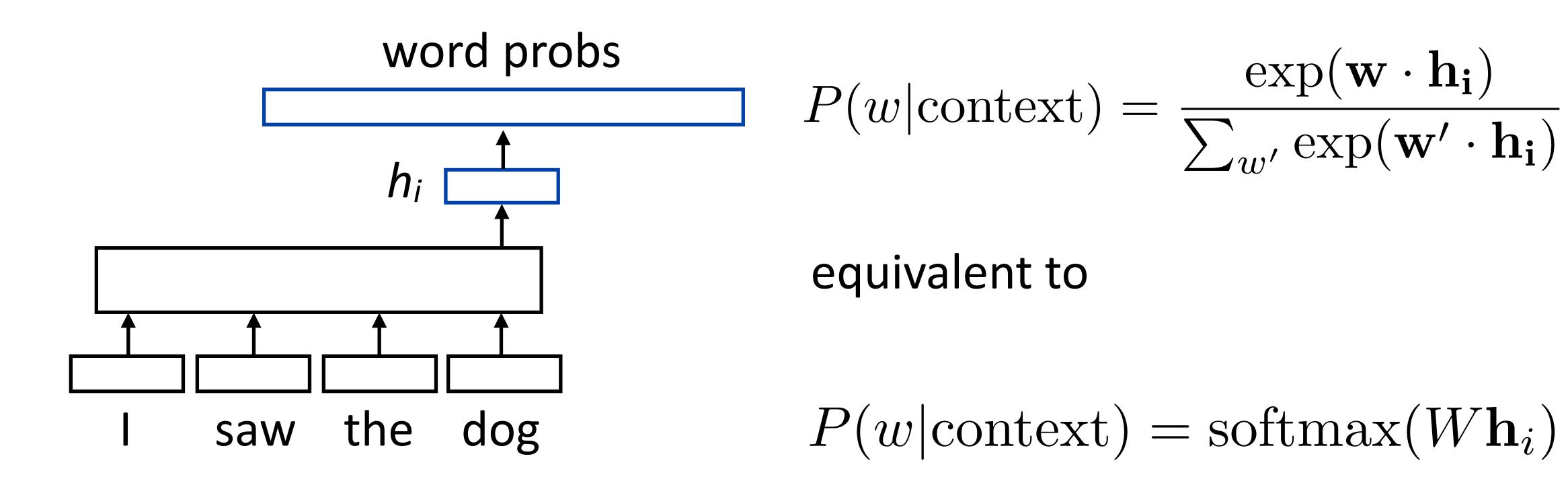

 W is a (vocab size) x (hidden size) matrix; linear layer in PyTorch (rows are word embeddings)

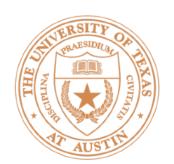

## Training Transformer LMs

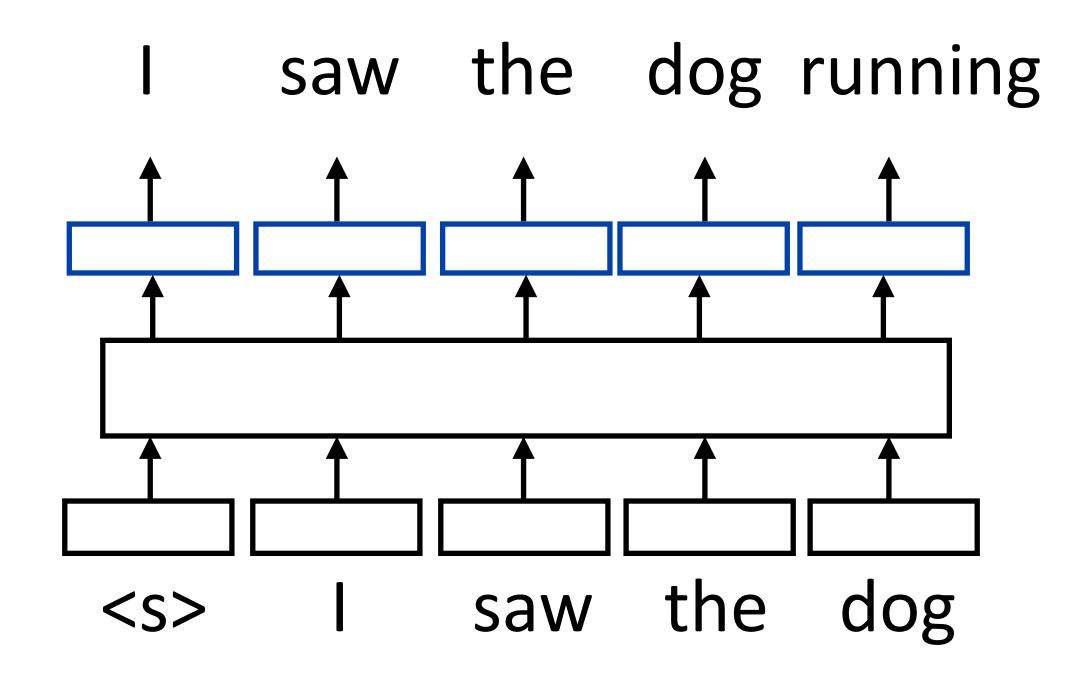

- Input is a sequence of words, output is those words shifted by one,
- Allows us to train on predictions across several timesteps simultaneously (similar to batching but this is NOT what we refer to as batching)

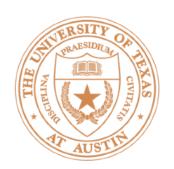

## Training Transformer LMs

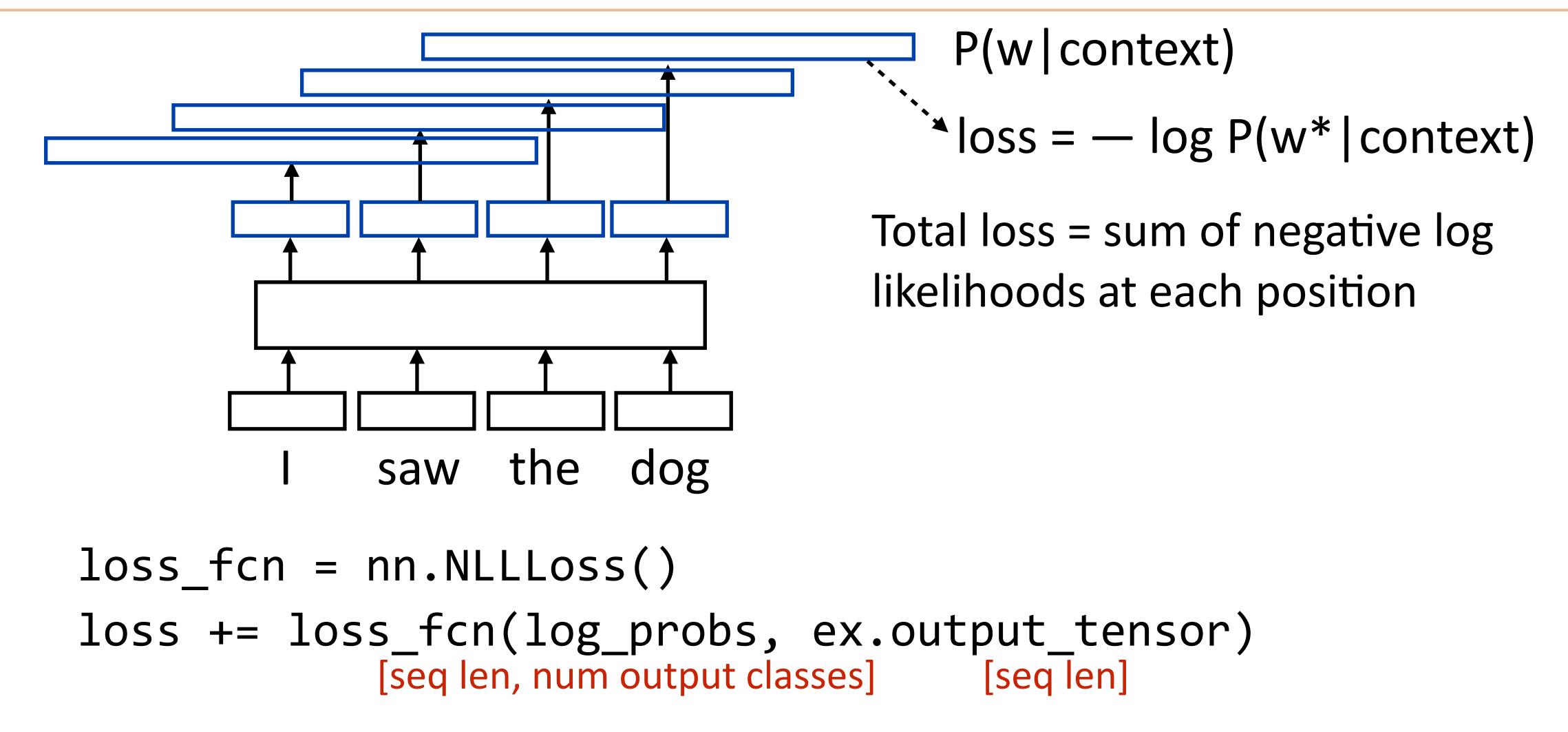

Batching is a little tricky with NLLLoss: need to collase [batch, seq len, num classes] to [batch \* seq len, num classes]. You do not need to batch

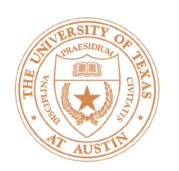

# Batched LM Training

I saw the dog running in the park and it looked very excited to be there

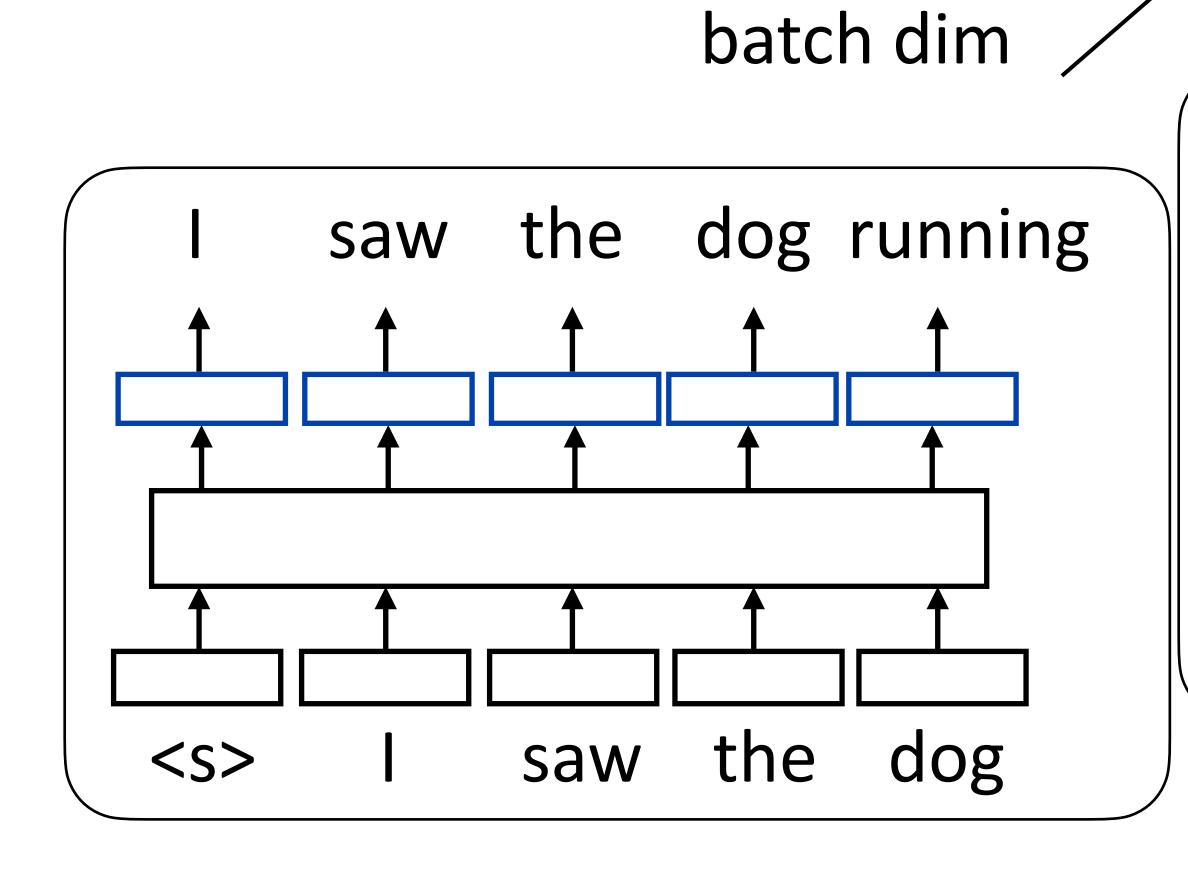

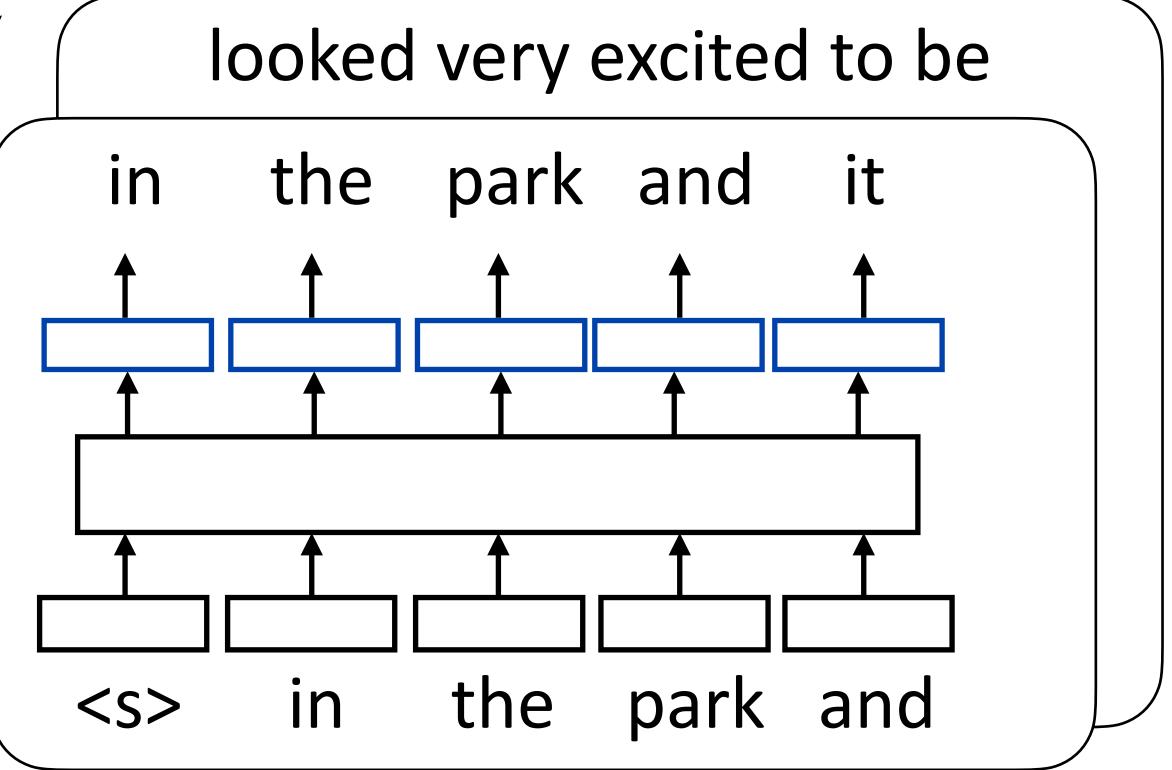

Multiple sequences and multiple timesteps per sequence

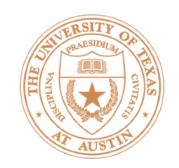

#### A Small Problem with Transformer LMs

This Transformer LM as we've described it will easily achieve perfect accuracy. Why?

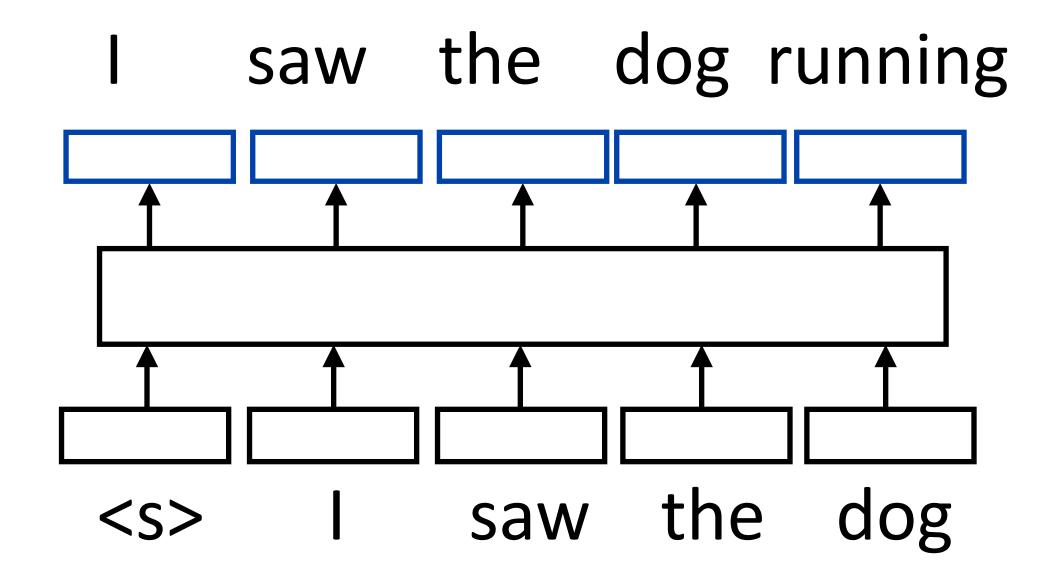

With standard self-attention: "I" attends to "saw" and the model is "cheating". How do we ensure that this doesn't happen?

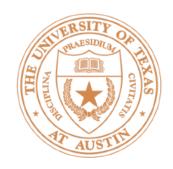

# Attention Masking

What do we want to prohibit?

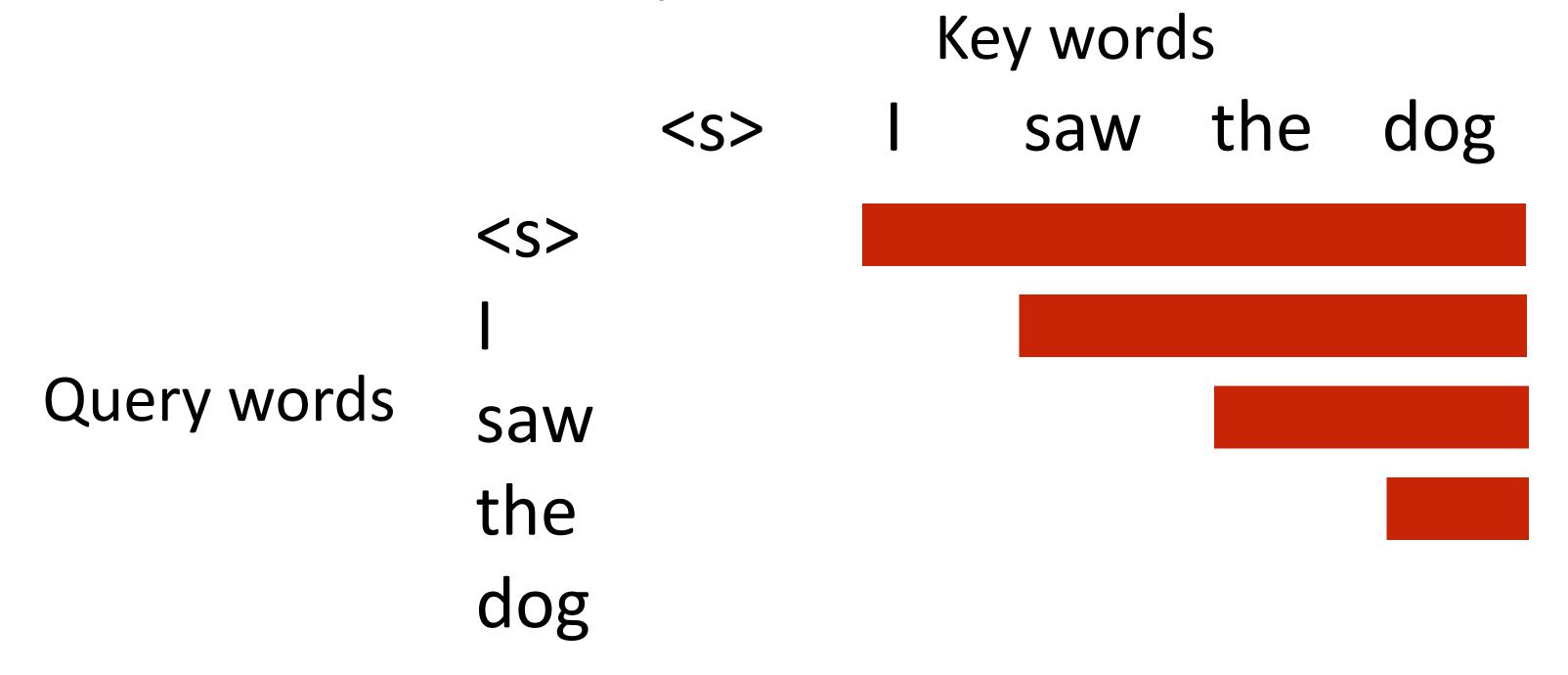

We want to mask out everything in red (an upper triangular matrix)

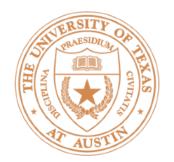

# Implementing in PyTorch

• nn.TransformerEncoder can be built out of nn.TransformerEncoderLayers, can accept an input and a mask for language modeling:

```
# Inside the module; need to fill in size parameters
layers = nn.TransformerEncoderLayer([...])
transformer_encoder = nn.TransformerEncoder(encoder_layers, num_layers=[...])
[. . .]
# Inside forward(): puts negative infinities in the red part
mask = torch.triu(torch.ones(len, len) * float('-inf'), diagonal=1)
output = transformer_encoder(input, mask=mask)
```

You cannot use these for Part 1, only for Part 2

#### LM Evaluation

- Accuracy doesn't make sense predicting the next word is generally impossible so accuracy values would be very low
- Evaluate LMs on the likelihood of held-out data (averaged to normalize for length)  $\frac{1}{n}$

$$\frac{1}{n} \sum_{i=1}^{n} \log P(w_i | w_1, \dots, w_{i-1})$$

- Perplexity: exp(average negative log likelihood). Lower is better
  - Suppose we have probs 1/4, 1/3, 1/4, 1/3 for 4 predictions
  - Avg NLL (base e) = 1.242 Perplexity = 3.464 <== geometric mean of denominators

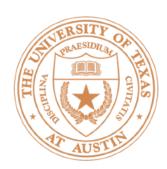

## Preview: Pre-training and BERT

 Transformers are usually large and you don't want to train them for each new task

Train on language modeling...

then "fine-tune" that model on your target task with a new classification layer

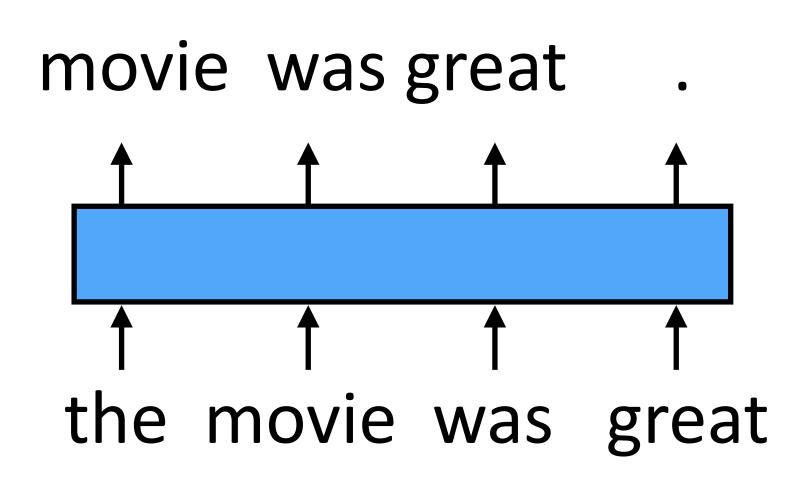

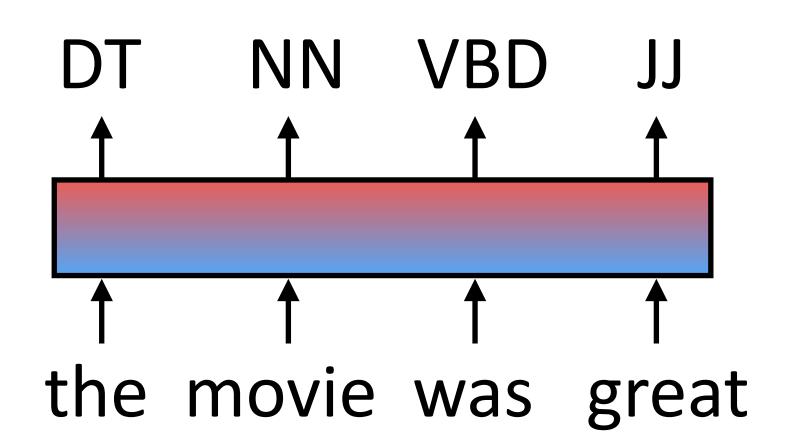

## Transformer Extensions

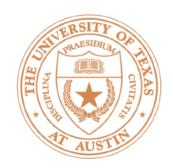

# Scaling Laws

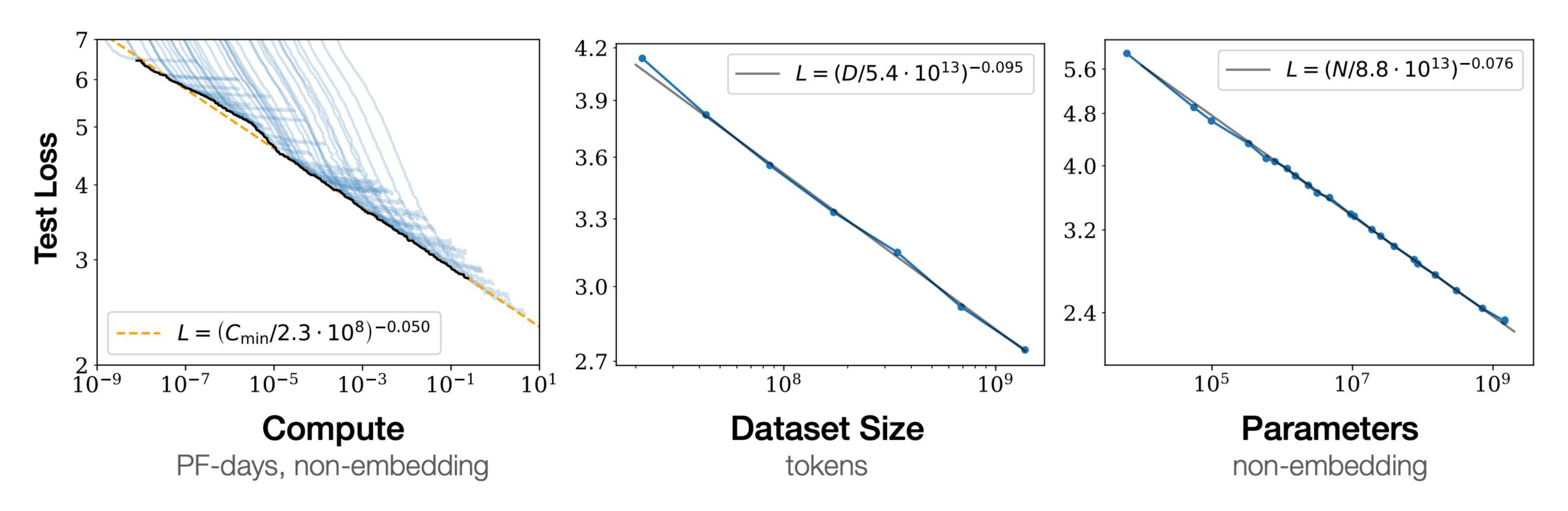

**Figure 1** Language modeling performance improves smoothly as we increase the model size, datasetset size, and amount of compute<sup>2</sup> used for training. For optimal performance all three factors must be scaled up in tandem. Empirical performance has a power-law relationship with each individual factor when not bottlenecked by the other two.

Transformers scale really well!

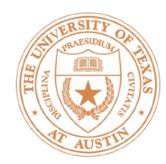

#### Transformer Runtime

- Even though most
   parameters and FLOPs are
   in feedforward layers,
   Transformers are still
   limited by quadratic
   complexity of self attention
- Many ways proposed to handle this

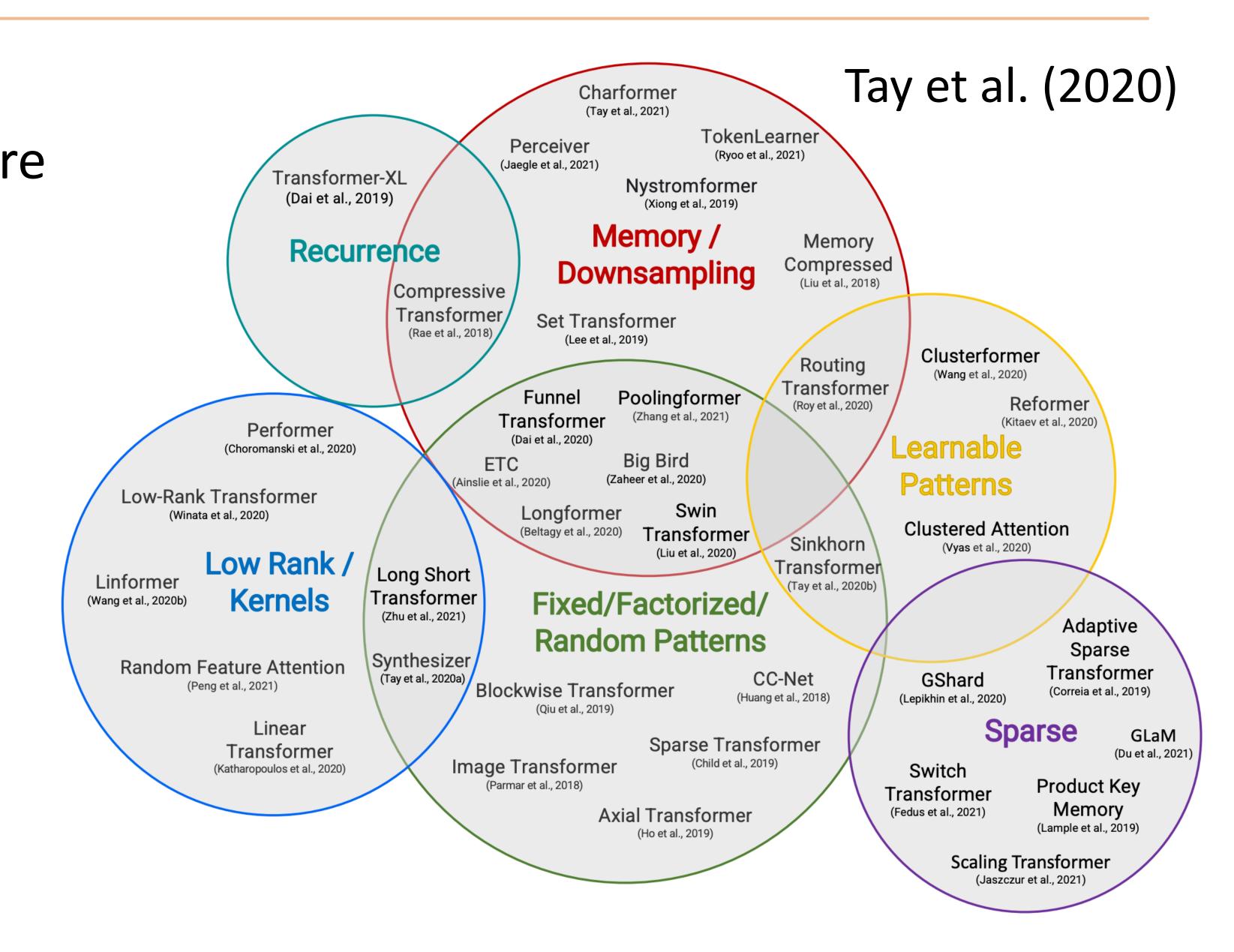

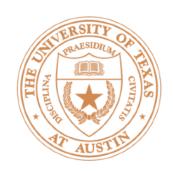

#### Performers

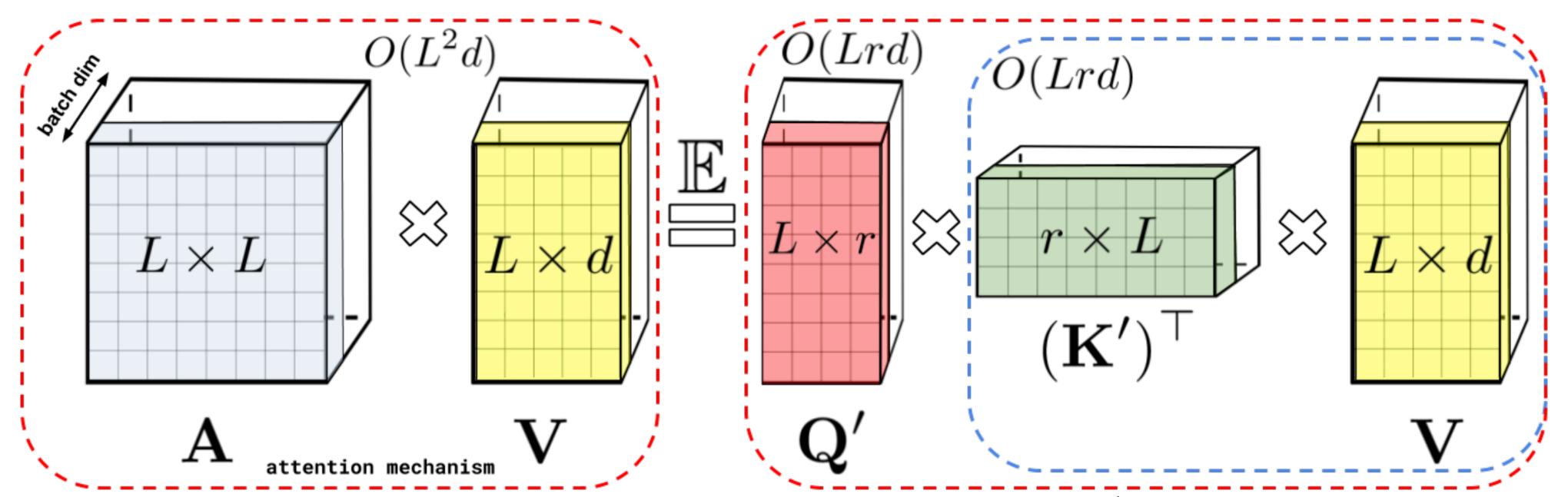

Figure 1: Approximation of the regular attention mechanism AV (before  $D^{-1}$ -renormalization) via (random) feature maps. Dashed-blocks indicate order of computation with corresponding time complexities attached.

No more len<sup>2</sup> term, but we are fundamentally approximating the self-attention mechanism (cannot form **A** and take the softmax)

Choromanski et al. (2020)

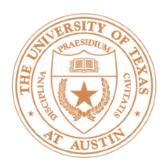

# Longformer

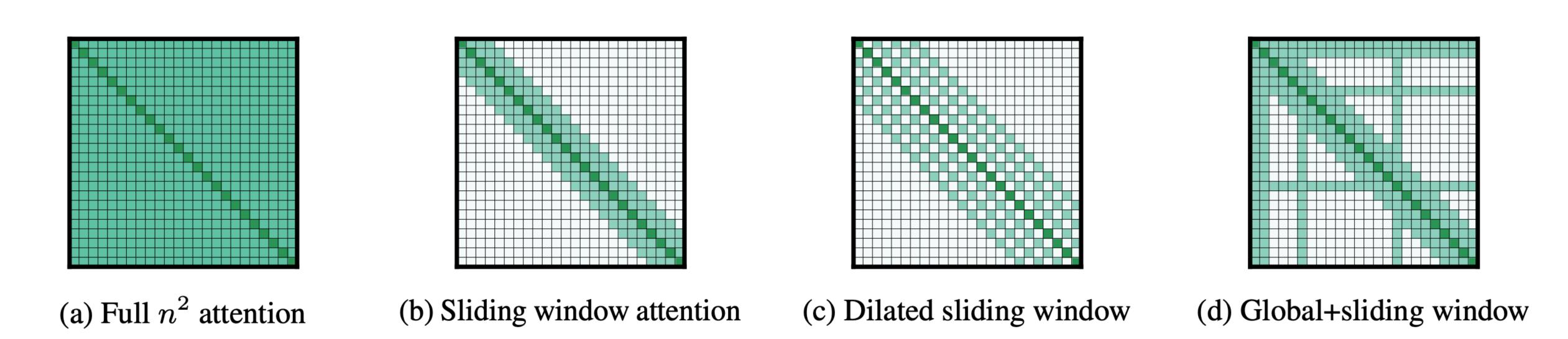

Figure 2: Comparing the full self-attention pattern and the configuration of attention patterns in our Longformer.

- Use several pre-specified self-attention patterns that limit the number of operations while still allowing for attention over a reasonable set of things
- Scales to 4096-length sequences

Beltagy et al. (2021)

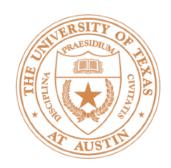

## Longformer

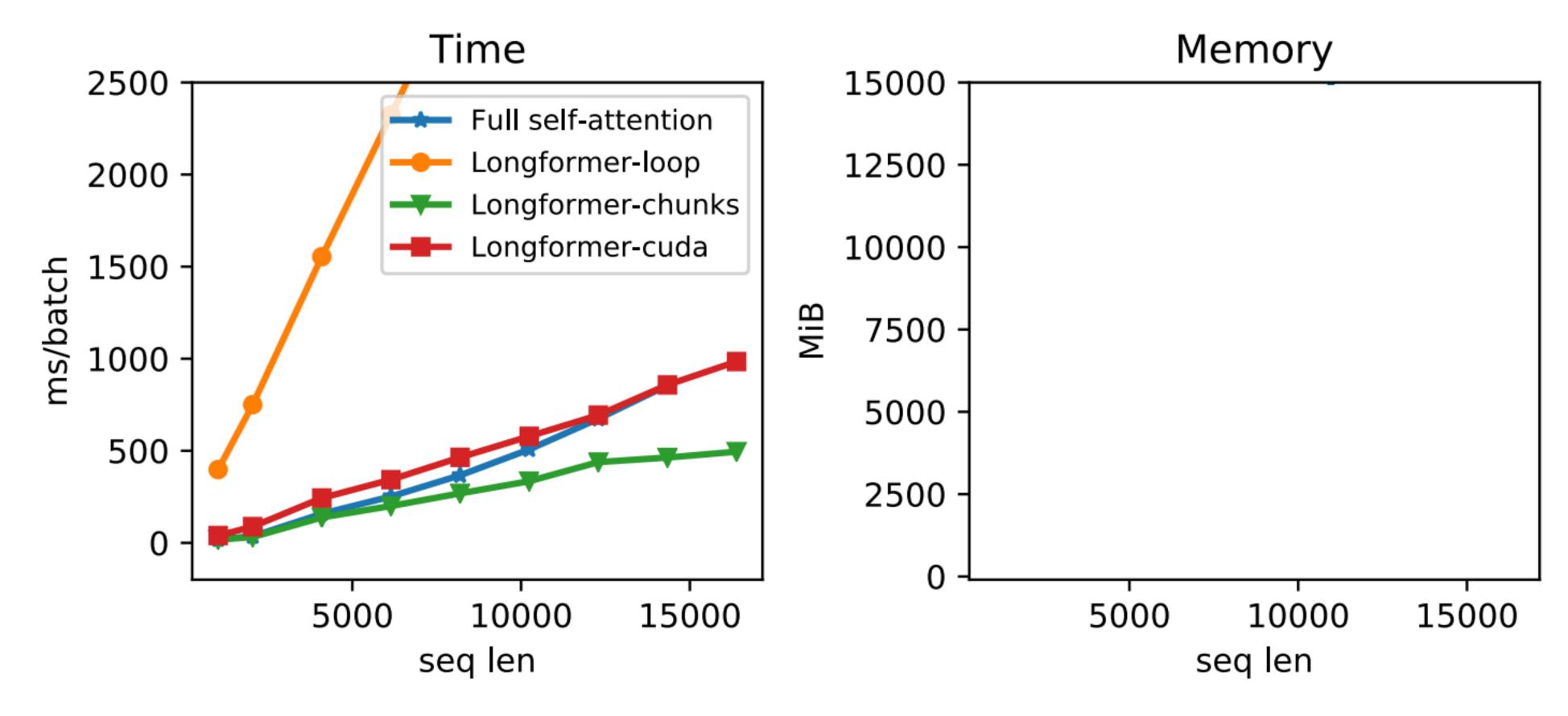

Loop = non-vectorized version

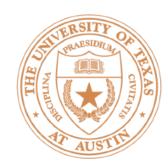

# Longformer

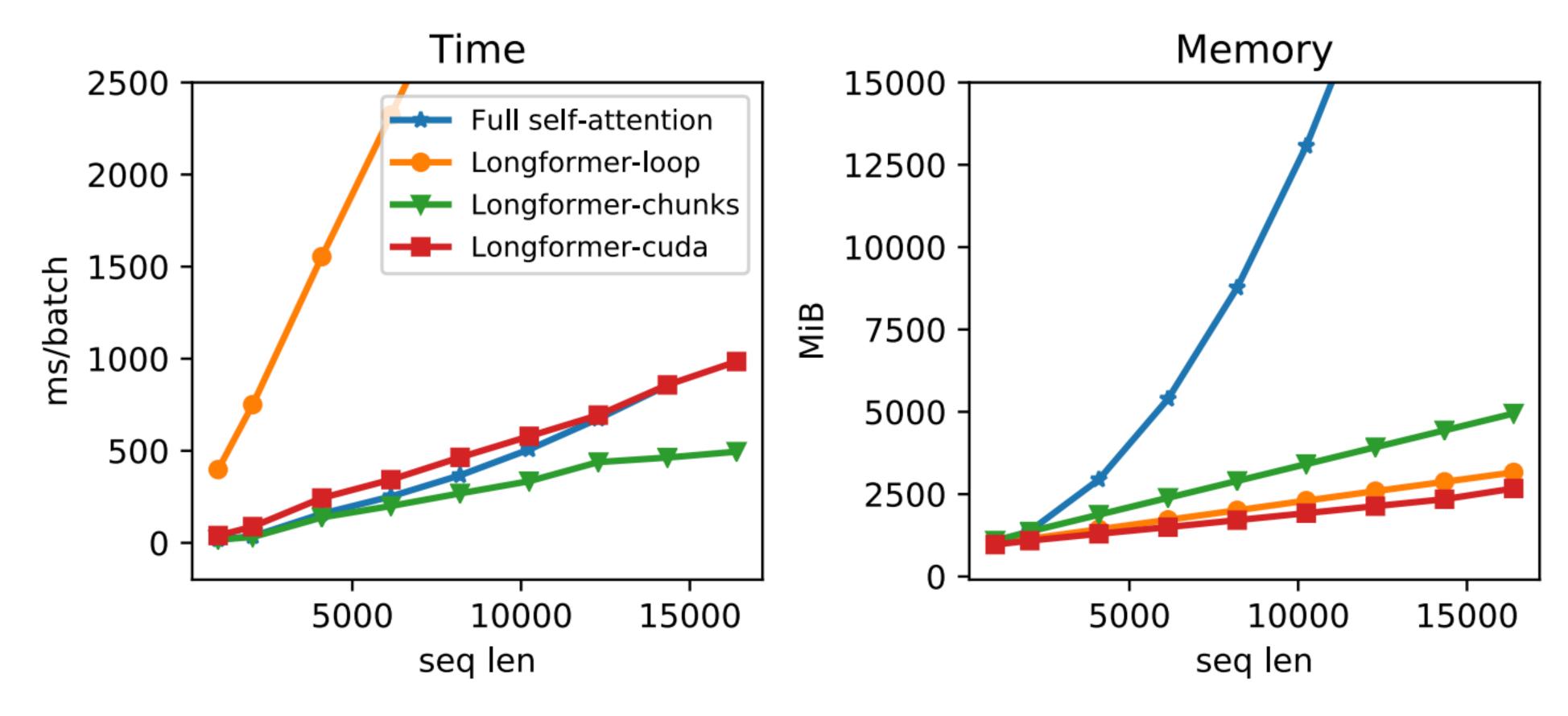

- Loop = non-vectorized version
- Note that memory of full SA blows up but runtime doesn't. Why?
   Beltagy et al. (2021)

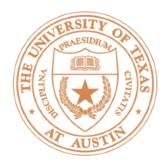

#### Frontiers

 Will come back later in the semester when we talk about efficiency in LLMs

 Engineering-based approaches like Flash Attention (which supports the "basic" Transformer) have superseded changing the Transformer model itself

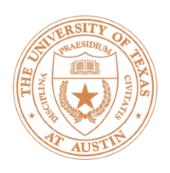

#### Vision and RL

- DALL-E 1: learns a discrete "codebook" and treats an image as a sequence of visual tokens which can be modeled autoregressively, then decoded back to an image
- Decision Transformer: does reinforcement learning by Transformerbased modeling over a series of actions
- Transformers are now being used all over Al

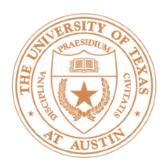

# Takeaways

- Transformers are going to be the foundation for the much of the rest of this class and are a ubiquitous architecture nowadays
- Many details to get right, many ways to tweak and extend them, but core idea is the multi-head self attention and their ability to contextualize items in sequences